# **Google.com крякнутая версия With Key Скачать**

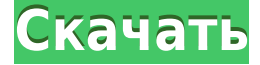

#### **Google.com Crack + Activation X64 [Updated] 2022**

Google.com — это облегченная Yahoo! виджет, созданный специально для того, чтобы помочь пользователям запускать операции поиска на Google.com прямо со своего рабочего стола. Он имеет чистый и упрощенный интерфейс, который позволяет вам вводить текст прямо в небольшую панель. Гаджет может отображать результаты поиска Google через веб-браузер по умолчанию, и нет никаких настроек для изменения веб-браузера, настройки фона и цвета текста гаджета, а также просмотра истории выполненных поисков. Другие варианты, предлагаемые Yahoo! Окружение дает вам возможность предотвратить перетаскивание окон, установить уровень непрозрачности и игнорировать события мыши. Вы также можете сделать так, чтобы гаджет оставался поверх других приложений, и это оказывается довольно полезным, особенно при работе с несколькими инструментами одновременно. Более того, вы можете скрыть или закрыть виджет и переместить его в любую область экрана. Поскольку он не содержит каких-либо собственных настроек конфигурации, даже новички могут освоить процесс всего за несколько кликов. Хотя он давно не обновлялся, Google.com выполняет задачу быстро, и на протяжении всего процесса не было обнаружено никаких ошибок. Как и следовало ожидать от такой небольшой утилиты, она потребляет мало системных ресурсов, поэтому не влияет на общую производительность компьютера и не мешает работе других программ. Подводя итог, Google.com предлагает простое программное решение, помогающее запускать поисковые операции на Google.com с минимальными усилиями. Он может быть легко настроен и установлен всеми типами пользователей, независимо от их уровня опыта. Google Checkout не поддерживается. Вот что вы можете сделать с помощью Google Checkout: Google Checkout используется для добавления вашей личной корзины покупок в вашу учетную запись Google. Вы можете использовать его для покупки товаров в тысячах интернет-магазинов, которые допускают онлайн-платежи. Вы можете купить товары, которые хотите, и они будут автоматически сохранены в вашей корзине. Вы можете просматривать и редактировать товары в своей корзине в своей учетной записи Google. Вы также можете отправлять купленные товары в другие места в Интернете и своим друзьям, используя электронную почту или Google Talk. Google Checkout также является удобным способом сбора платежей для ваших интернетмагазинов. Например, если вы продаете товары в своем интернет-магазине, вы можете заставить своих клиентов использовать Google Checkout для оплаты. Есть много вариантов оплаты на ваш выбор. Благодаря этим функциям вы можете легко продавать свою продукцию

## **Google.com Crack Registration Code Free [32|64bit]**

Google.com Full Crack — это облегченная Yahoo! виджет, созданный специально для того, чтобы помочь пользователям запускать поисковые операции на Google.com прямо со своего рабочего стола. Он имеет чистый и упрощенный интерфейс, который позволяет вам вводить текст прямо в небольшую панель. Гаджет может отображать результаты поиска Google через веб-браузер по умолчанию, и нет никаких настроек для изменения веб-браузера, настройки фона и цвета текста гаджета, а также просмотра истории выполненных поисков. Другие варианты, предлагаемые Yahoo! Окружение дает вам возможность предотвратить перетаскивание окон, установить уровень непрозрачности и игнорировать события мыши. Вы также можете сделать так, чтобы гаджет оставался поверх других приложений, и это оказывается довольно полезным, особенно при работе с несколькими инструментами одновременно. Более того, вы можете скрыть или закрыть виджет и переместить его в любую область экрана. Поскольку он не содержит каких-либо собственных настроек конфигурации, даже новички могут освоить процесс всего за несколько кликов. Хотя он давно не обновлялся, Google.com выполняет задачу быстро, и на протяжении всего процесса не было обнаружено никаких ошибок. Как и следовало ожидать от такой небольшой утилиты, она потребляет мало системных ресурсов, поэтому не влияет на общую производительность компьютера и не мешает работе других программ. Подводя итог, Google.com предлагает простое программное решение, помогающее запускать поисковые операции на Google.com с минимальными усилиями. Он может быть легко настроен и установлен всеми типами пользователей, независимо от их уровня опыта. 3. Google.com — это облегченная Yahoo! виджет, созданный специально для того, чтобы помочь пользователям запускать поисковые операции на Google.com прямо со своего рабочего стола. Он имеет чистый и упрощенный интерфейс, который позволяет вам вводить текст прямо в небольшую панель. Гаджет может отображать результаты поиска Google через веб-браузер по умолчанию, и нет никаких настроек для изменения веб-браузера, настройки фона и цвета текста гаджета, а также просмотра истории выполненных поисков. Другие варианты, предлагаемые Yahoo! Окружение дает вам возможность предотвратить перетаскивание окон, установить уровень непрозрачности и игнорировать события мыши. Вы также можете сделать так, чтобы гаджет оставался поверх других приложений, и это оказывается довольно полезным, особенно при работе с несколькими инструментами одновременно. Более того, вы можете скрыть или закрыть виджет и переместить его в любую область экрана. 1eaed4ebc0

## **Google.com With Registration Code**

\* Легкое программное обеспечение для операций поиска Google. \* Можно запустить поиск Google с рабочего стола. \* Простые настройки для применения. \* Может быть настроен и установлен без каких-либо усилий. \* Высокая производительность и мало ресурсов. \* Работает быстро и не влияет на общую производительность. \* Отсутствие ошибок во время тестирования. \* Может быть скрыт, перемещен или закрыт. \* Может быть настроен как простым, так и беглым способом. \* Может быть настроен менее чем за пять кликов. \* Может быть настроен без предварительных знаний. \* Изначально работает в Windows XP, Vista, 7 и 8, а также в 64-разрядных версиях этих операционных систем. \* Не требует установки. \* Не включает рекламу программного обеспечения. Что нового в версии 6.2.6: Добавлен раздел вклада сообщества. Добавлена ссылка «О программе» на страницу справки Google.com. Руководство пользователя Google.com: Устанавливайте, используйте и удаляйте Google.com. Как использовать и настроить. Устранение неполадок. Искусство Бороминой (и, следовательно, мое удовольствие от него) состоит из кривого взгляда на две вещи, в частности: американскую культуру знаменитостей и американскую тенденцию полностью идентифицировать себя с другим человеком. Герой книги или фильма может быть богом, богиней или даже исторической личностью, и все же мы не хотим отождествлять себя с ними. В работах г-на Боромина я часто вижу, как он играет с этим. Персонаж может показаться полным мудаком или святым, но он определенно кажется полным придурком. А, как мы знаем, мы не можем относиться к придуркам, поэтому мы не можем относиться к бороминайцам. Боромина – это его собственное искусство. А еще есть экстерьеры, которые являются своеобразным девизом работ г-на Бороминой. Мы можем отождествлять себя с персонажем через внешность, не обязательно связываясь с его внутренним миром. Мы знаем, как он выглядит. Мы знаем его чувства. Он просто человек с лицом. Это касается важного аспекта этого искусства. Это самый важный аспект искусства г-на Боромины, и именно поэтому я не только люблю его, но и нахожу довольно забавным.Все дело в характере и

#### **What's New in the Google.com?**

Google.com — это облегченная Yahoo! виджет, созданный специально для того, чтобы помочь пользователям запускать поисковые операции на Google.com прямо со своего рабочего стола. Он имеет чистый и упрощенный интерфейс, который позволяет вам вводить текст прямо в небольшую панель. Гаджет может отображать результаты поиска Google через веб-браузер по умолчанию, и нет никаких настроек для изменения веб-браузера, настройки фона и цвета текста гаджета, а также просмотра истории выполненных поисков. Другие варианты, предлагаемые Yahoo! Окружение дает вам возможность предотвратить перетаскивание окон, установить уровень непрозрачности и игнорировать события мыши. Вы также можете сделать так, чтобы гаджет оставался поверх других приложений, и это оказывается довольно полезным, особенно при работе с несколькими инструментами одновременно. Более того, вы можете скрыть или закрыть виджет и переместить его в любую область экрана. Поскольку он не содержит каких-либо собственных настроек конфигурации, даже новички могут освоить процесс всего за несколько кликов. Хотя он давно не обновлялся, Google.com выполняет задачу быстро, и на протяжении всего процесса не было обнаружено никаких ошибок. Как и следовало ожидать от такой небольшой утилиты, она потребляет мало системных ресурсов, поэтому не влияет на общую производительность компьютера и не мешает работе других программ. Версия 2.6.7 (2014-06-02) Новый интерфейс и обновления совместимости Версия 2.6.6 (17 февраля 2014 г.) Исправлены некоторые проблемы совместимости Версия 2.6.5 (20 июня 2013 г.) Более стабильный и эффективный Версия 2.6.4 (07 апреля 2013 г.) Исправлены некоторые мелкие проблемы Версия 2.6.3 (25 января 2013 г.) Реализованы улучшения в браузерном интерфейсе и мелкие исправления Версия 2.6.2 (18 января 2013 г.) Улучшена скорость веб-просмотра Версия 2.6.1 (17 января 2013 г.) Добавлена поддержка кнопки «Поделиться в Twitter». Исправлены некоторые незначительные проблемы с функциональностью экранной клавиатуры. Версия 2.6.0 (17 декабря 2012 г.) Улучшенная совместимость Версия 2.5.1 (18 ноября 2012 г.) Некоторые мелкие исправления Версия 2.5.0 (2012-11 гг.)

## **System Requirements For Google.com:**

Виндовс 7-8 ОС Х 10.9 и выше SteamOS и/или Linux Дополнительные примечания: Blizzard увеличила количество карт/предметов на 10-20%. Blizzard также исправила ошибку, влиявшую на распределение предметов [P]. Предметы (например, Знаки, Щиты и Трезубцы) теперь продаются в том же порядке, в котором они появляются на Большом аукционе. Одиночные и парные ранги теперь продаются вместе. Добыча на карте теперь может быть изменена с других игроков (чтобы люди не